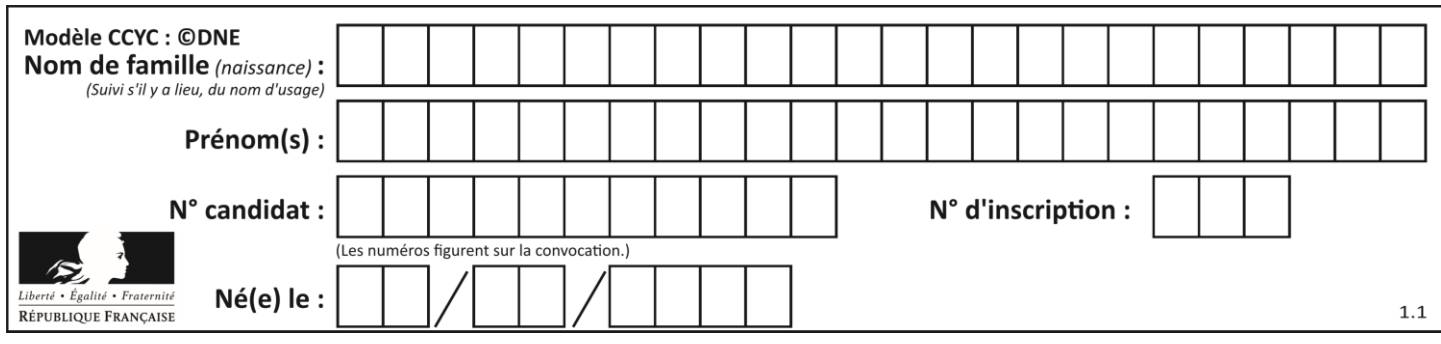

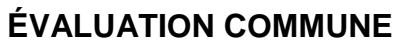

**CLASSE :** Première

**VOIE :** ☒ Générale ☐ Technologique ☐ Toutes voies (LV)

**ENSEIGNEMENT : spécialité Numérique et Sciences Informatiques (NSI)**

**DURÉE DE L'ÉPREUVE :** 02 h 00

**Niveaux visés (LV) :** LVA LVB

**Axes de programme :**

**CALCULATRICE AUTORISÉE :** ☐Oui ☒ Non

**DICTIONNAIRE AUTORISÉ :** ☐Oui ☒ Non

☒ Ce sujet contient des parties à rendre par le candidat avec sa copie. De ce fait, il ne peut être dupliqué et doit être imprimé pour chaque candidat afin d'assurer ensuite sa bonne numérisation.

 $\Box$  Ce sujet intègre des éléments en couleur. S'il est choisi par l'équipe pédagogique, il est nécessaire que chaque élève dispose d'une impression en couleur.

☐ Ce sujet contient des pièces jointes de type audio ou vidéo qu'il faudra télécharger et jouer le jour de l'épreuve.

**Nombre total de pages :** 17

L'épreuve consiste en 42 questions, rangées en 7 thèmes.

Pour chaque question, le candidat gagne 3 points s'il choisit la bonne réponse, perd 1 point s'il choisit une réponse fausse. S'il ne répond pas ou choisit plusieurs réponses, il ne gagne ni ne perd aucun point.

Le total sur chacun des 7 thèmes est ramené à 0 s'il est négatif.

La note finale s'obtient en divisant le total des points par 6,3 et en arrondissant à l'entier supérieur.

# **Le candidat indique ses réponses aux questions en pages 2 et 3.**

**Seules les pages 1 à 4 sont rendues par le candidat à la fin de l'épreuve, pour être numérisées.**

Les questions figurent sur les pages suivantes.

**G1SNSIN03363**

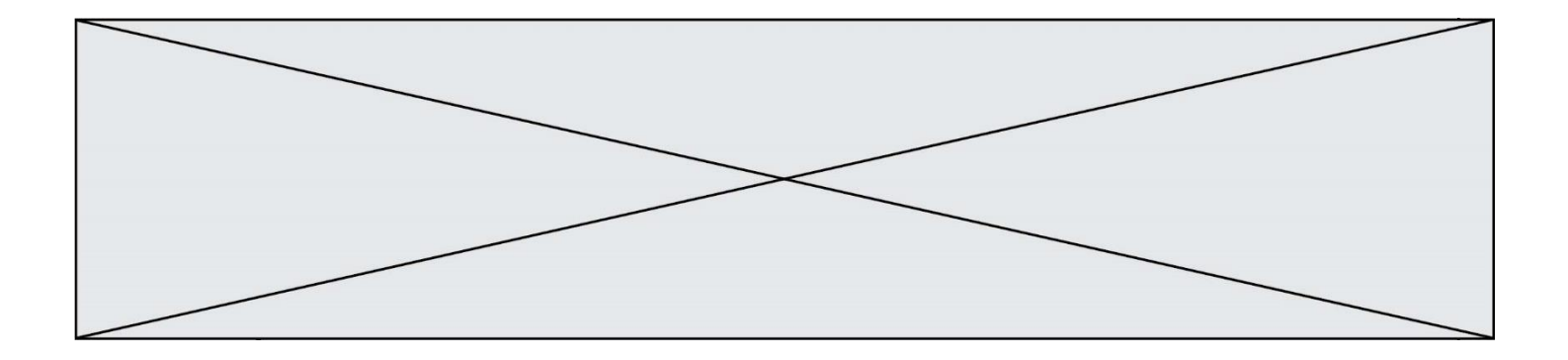

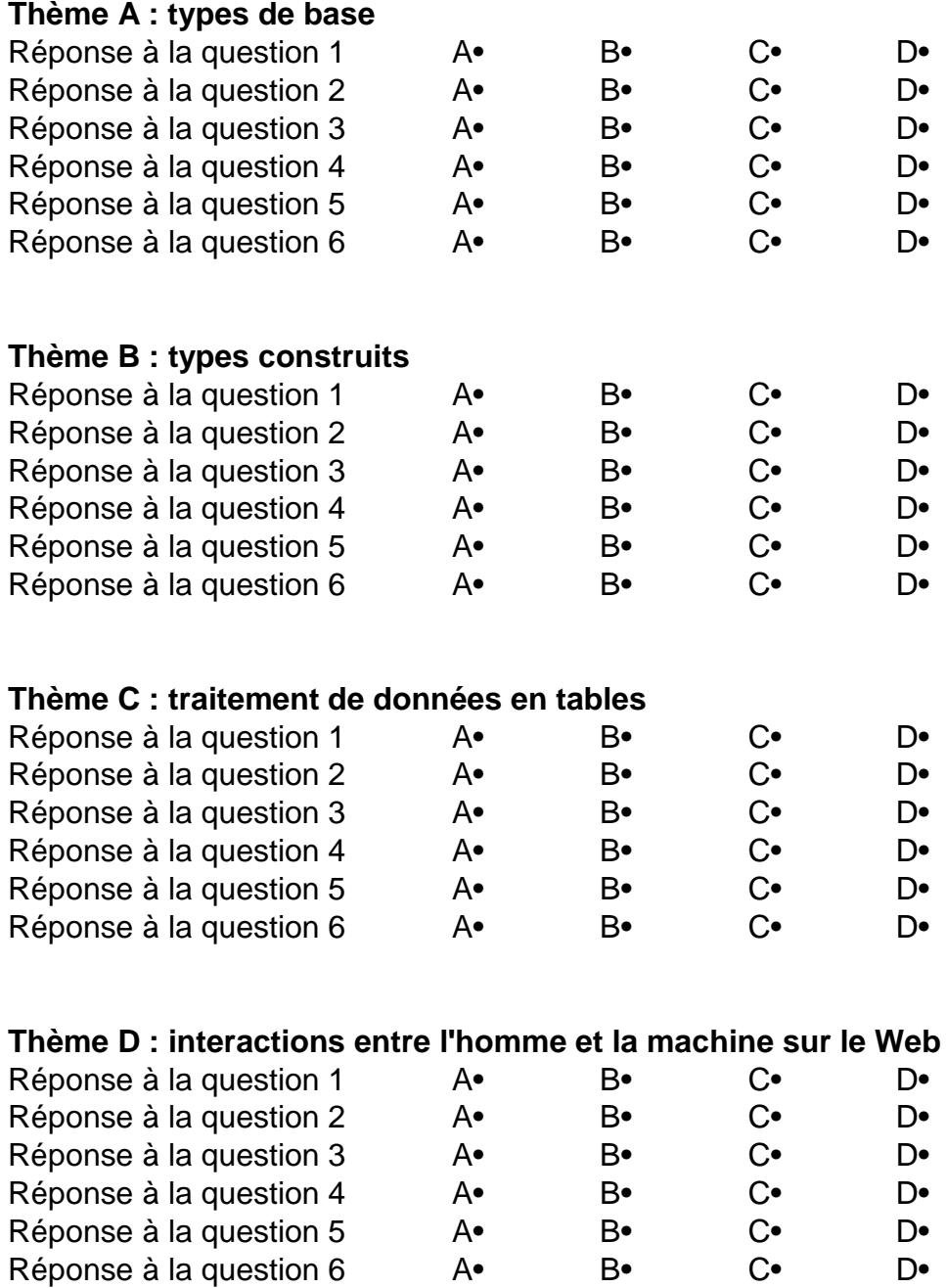

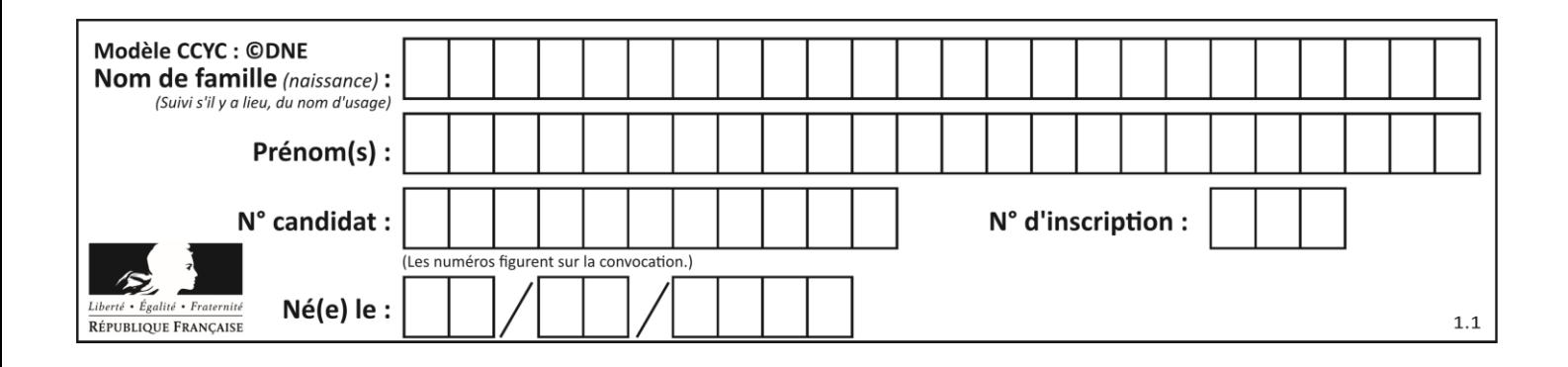

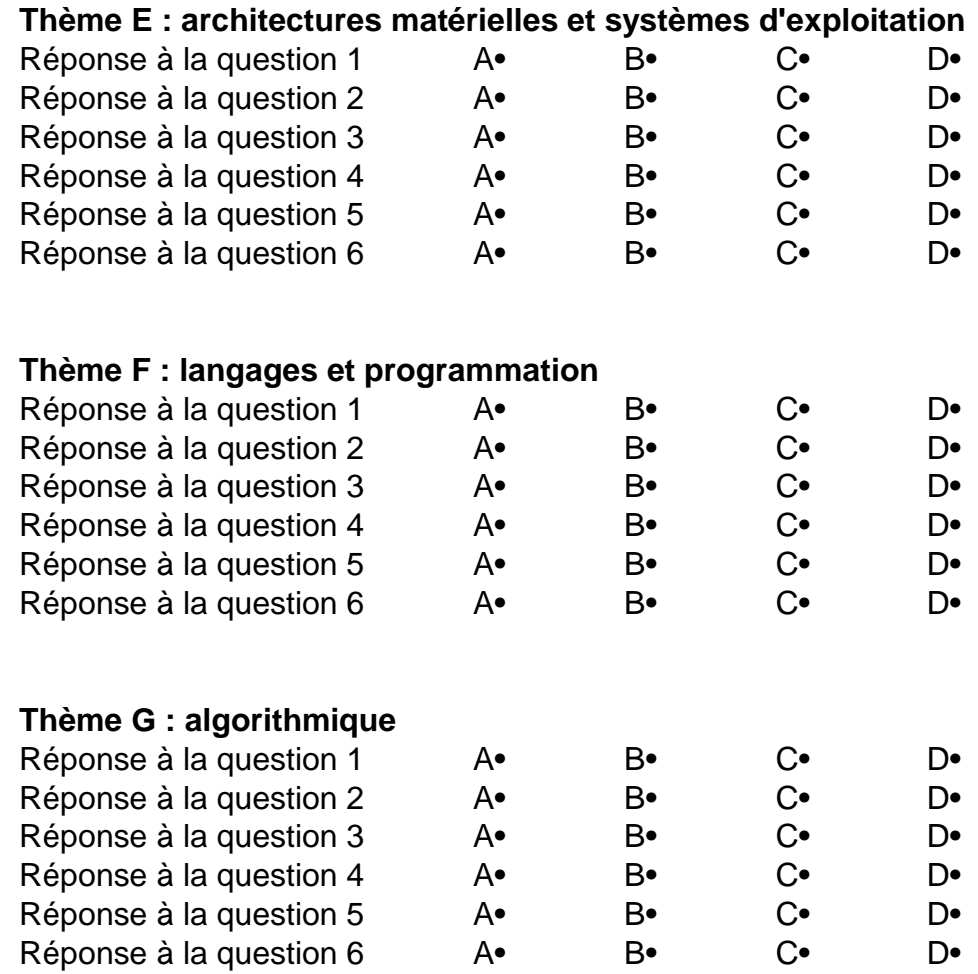

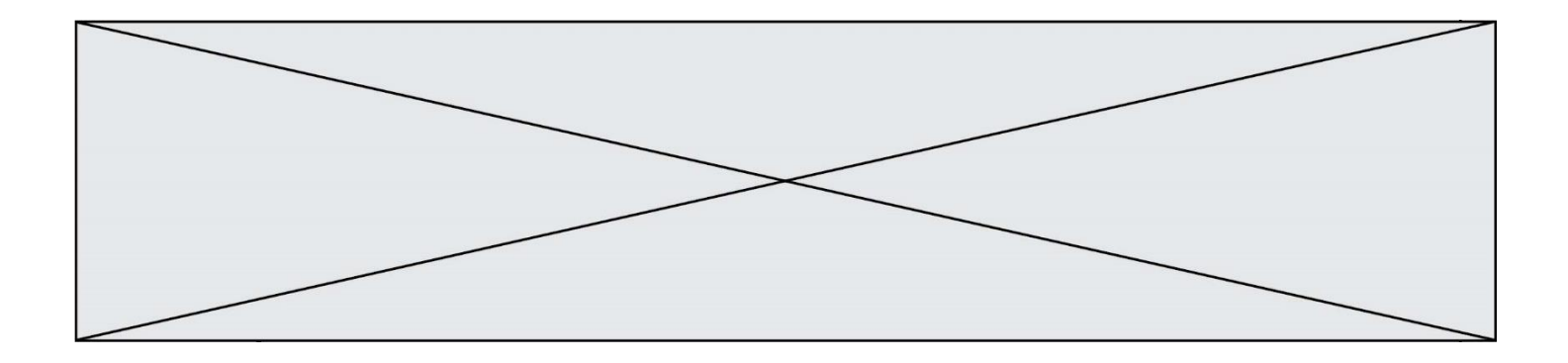

**G1SNSIN03363**

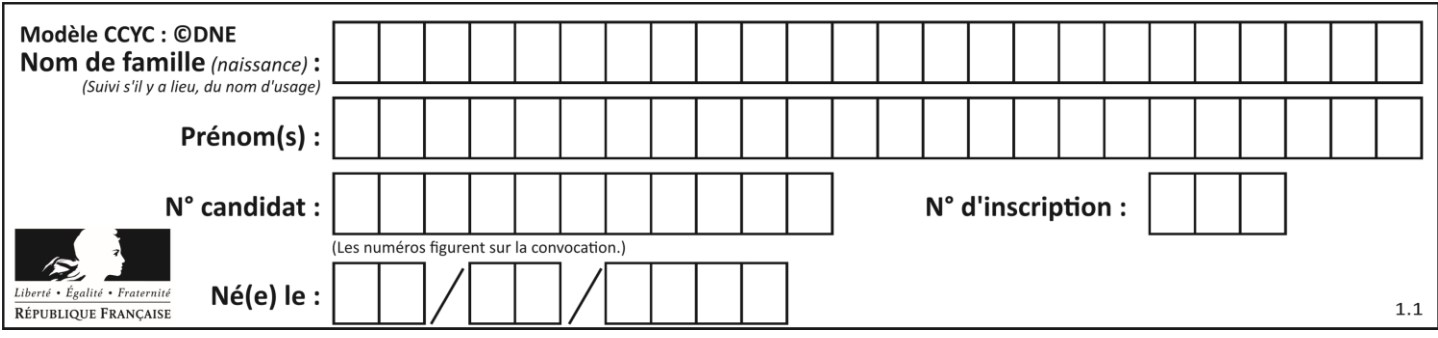

# **Thème A : types de base**

#### **Question A.1**

Quel est le résultat de l'addition binaire 0010 0110 + 1000 1110 ? **Réponses**

- A 1010 1110
- B 0000 0110
- C 1011 0100
- D 0101 0001

#### **Question A.2**

Quelle est l'écriture en hexadécimal (base 16) du nombre entier positif qui s'écrit 1110 1101 en base 2 ? **Réponses**

- A DE
- B ED
- C EDF
- D FEFD

## **Question A.3**

Quelle est l'écriture hexadécimale de l'entier  $n$  dont l'écriture binaire est  $101010$  ? **Réponses**

- A 2A
- B A2
- $C$  42
- D 24

#### **Question A.4**

Olivier visite son site préféré pour relire le programme de NSI. Il devrait lire le texte ci-dessous :

> L'enseignement de spécialité de numérique et sciences informatiques du cycle terminal de la voie générale vise l'appropriation des fondements de l'informatique pour préparer les élèves à une poursuite d'études dans l'enseignement supérieur, en les formant à la pratique d'une démarche scientifique et en développant leur appétence pour des activités de recherche.

Le paramétrage de son navigateur lui donne l'affichage ci-dessous :

L'enseignement de spécialité de numérique et sciences informatiques du cycle terminal de la voie générale vise l'appropriation des fondements de l'informatique pour préparer les élèves à une poursuite d'études dans l'enseignement supérieur, en les formant à la pratique d'une démarche scientifique et en développant leur appétence pour des activités de recherche.

Quel type d'encodage Olivier doit-il choisir dans les paramètres de son navigateur pour afficher correctement le texte ?

- A ANSI
- B LATIN-1
- C UTF-8
- D ASCII

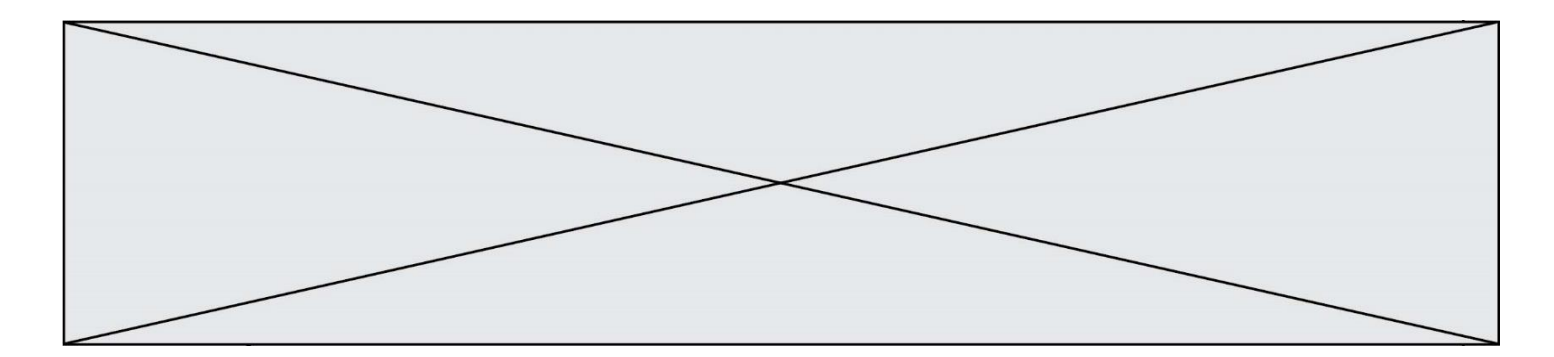

# **Question A.5**

Quelle est la valeur de x à la fin de l'exécution du script Python suivant ?

$$
x = 1
$$
  
for i in range(10):  

$$
x = x * 2
$$

#### **Réponses**

- A 2
- B 1024
- C 2048<br>D 2000
- 2000000000

# **Question A.6**

Le résultat de l'addition en binaire 101001 + 101 est égal au nombre binaire :

- **Réponses**
- A 101102
- B 010101
- C 101110
- D 110000

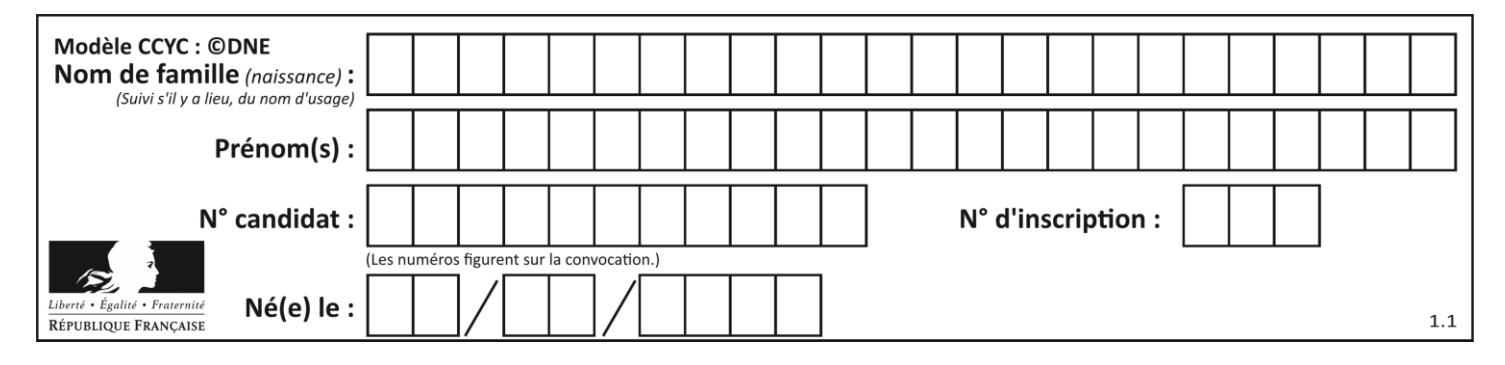

# **Thème B : types construits**

# **Question B.1**

On dispose d'une table tab constituée d'une liste de trois sous-listes contenant chacune quatre caractères.

tab = [ ['A', 'B', 'C', 'D'], ['E', 'F', 'G', 'H'], ['I', 'J', 'K', 'L'] ]

Parmi les propositions suivantes, laquelle permet de convertir cette table en une liste L contenant dans l'ordre, ligne par ligne, les 12 caractères de tab ?

```
# à la fin, on a l'égalité :
```

```
L == [ 'A', 'B', 'C', 'D', 'E', 'F', 'G', 'H', 'I', 'J', 'K', 'L' ]
Réponses
```

```
A L = []
   for i in range(3):
     for j in range(4):
        L.append(tab[i][j])
```

```
B L = []
   for i in range(4):
      for j in range(3):
        L.append(tab[i][j])
```

```
C \quad L = []for \overline{i} in range(3):
       L.append(tab[i])
```
D L = [] for i in range(4): L.append(tab[i])

#### **Question B.2**

On a défini un dictionnaire :

```
contacts = {'Paul': '0601010182', 'Jacques': '0602413824', 'Claire': 
'0632451153'}
```
Quelle instruction écrire pour ajouter à ce dictionnaire un nouveau contact nommé Juliette avec le numéro de téléphone 0603040506 ?

- A 'Juliette': '0603040506'
- B contacts.append('Juliette': '0603040506')
- C contacts['Juliette'] = '0603040506'
- D contacts.append('Juliette', '0603040506')

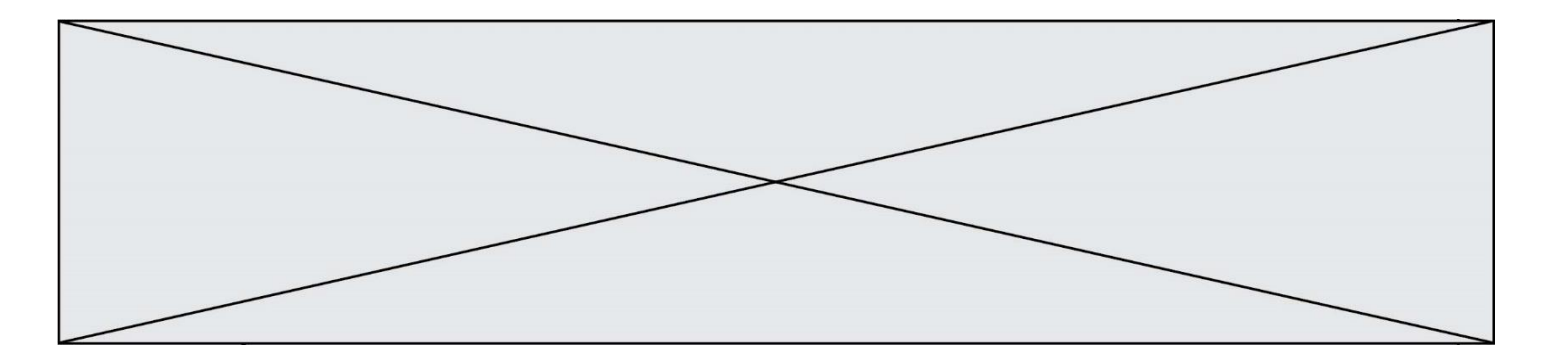

#### **Question B.3**

On définit :

```
dico = {"Herve": 15, "Kevin":17, "Fatima":16}
```
qui associe nom et âge de trois élèves. Comment accéder à l'âge de Kevin ? **Réponses** A dico[1]

- B dico[Kevin]
- C dico["Kevin"]
- D dico("Kevin")

## **Question B.4**

On définit ainsi une liste M :

```
M = [['A','B','C','D'], ['E','F','G','H'], ['I','J','K','L']]
```
Que vaut l'expression M[2][1] ?

## **Réponses**

A 'G' B 'J' C 'E' D 'B'

# **Question B.5**

Après avoir défini :

```
d = \{ 'tigre': 'félin', 'tortue': 'reptile', 'renard': 'canidé' }
```
laquelle des quatre expressions suivantes est correcte ?

**Réponses** A d['tortue'] B d['reptile'] C d['tortue': 'reptile']

D d[1]

# **Question B.6** Quelle est la valeur de l'expression [2\*\*i for i in range(5)]? **Réponses** A [0,1,4,9,16] B [1,4,9,16,25]  $C \quad [0, 2, 4, 6, 8]$

D [1,2,4,8,16]

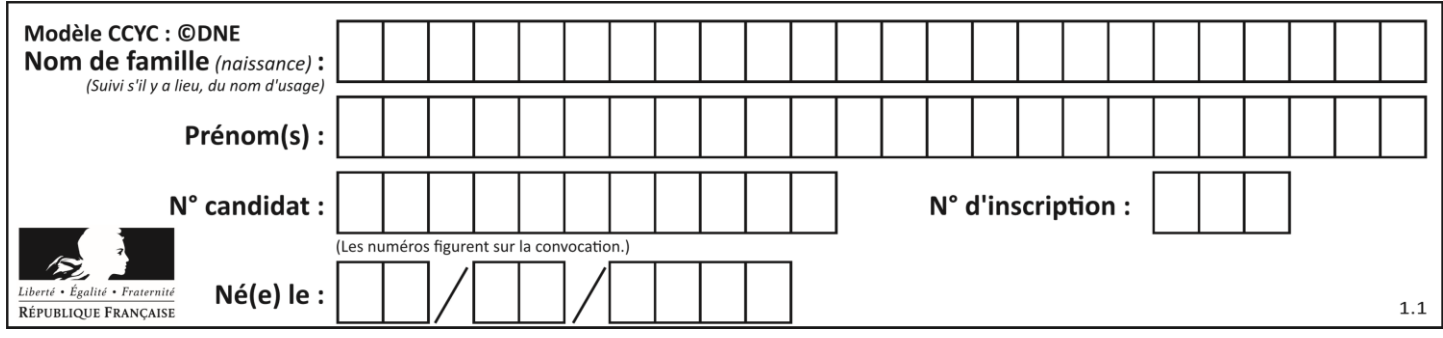

# **Thème C : traitement de données en tables**

# **Question C.1**

Un fichier CSV …

# **Réponses**

- A ne peut être lu que par un tableur
- B est l'unique format utilisé pour construire une base de données
- C est un fichier texte
- D est un format propriétaire

# **Question C.2**

On a extrait les deux premières lignes de différents fichiers. Déterminer celui qui est un authentique fichier CSV :

## **Réponses**

```
A Nom,Pays,Temps
   Camille Muffat,France,241.45
B Nom Pays Temps
   Camille Muffat France 241.45
C \cap \Gamma{ "Nom": "Camille Muffat", "Pays": "France", "Temps": 241.45},
D [
      { Nom: "Camille Muffat", Pays: "France", Temps: 241.45},
```
# **Question C.3**

On déifnit la fonction suivante qui prend en argument un tableau non vide d'entiers.

```
def f(T):
s = 0 for k in T:
        if k == 8:
            s = s + 1if s > 1:
         return True
     else:
         return False
```
Dans quel cas cette fonction renvoie-t-elle la valeur True ? **Réponses**

- A dans le cas où 8 est présent au moins une fois dans le tableau T
- B dans le cas où 8 est présent au moins deux fois dans le tableau T
- C dans le cas où 8 est présent exactement une fois dans le tableau T
- D dans le cas où 8 est présent exactement deux fois dans le tableau T

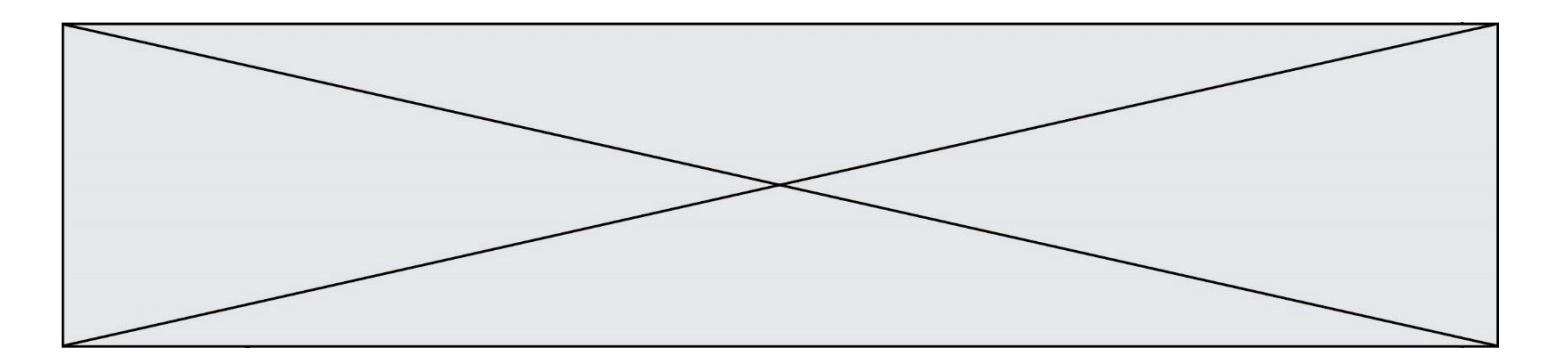

#### **Question C.4**

On considère la table suivants :

t = [ {'type': 'marteau', 'prix': 17, 'quantité': 32}, {'type': 'scie', 'prix': 24, 'quantité': 3}, {'type': 'tournevis', 'prix': 8, 'quantité': 45} ]

Quelle expression permet d'obtenir la quantié de scies ?

```
Réponses
```

```
A t[2]['quantité']
```

```
B t[1]['quantité']
```

```
C t['quantité'][1]
```

```
D t['scies']['quantité']
```
# **Question C.5**

Laquelle de ces affirmations est vraie ? **Réponses**

- A on ne peut accéder au contenu d'un fichier CSV que par l'intermédiaire d'un programme Python
- B CSV est un format de chiffrement des données
- C le format CSV a été conçu pour asssurer la confidentialité d'une partie du code d'un programme
- D les fichiers CSV sont composés de données séparées par des caractères comme des virgules

# **Question C.6**

Par quoi faut-il remplacer les pointillés dans le script suivant :

```
relevé = [ {'matière':'EPS','moyenne':11}, 
{'matière':'Sciences','moyenne':6}, 
   {'matière':'LV1','moyenne':14}, {'matière':'Histoire','moyenne':9}, 
             {'matière':'LV2','moyenne':15} ]
a = \ldots \ldots<br>b = \ldots \ldotsb = ......
for i in relevé :
      if i[a] > 10:
           print(i[b])
```
pour qu'il affiche

EPS LV1 LV2

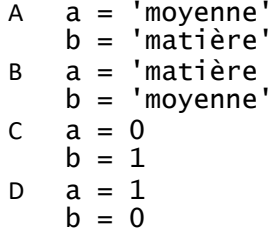

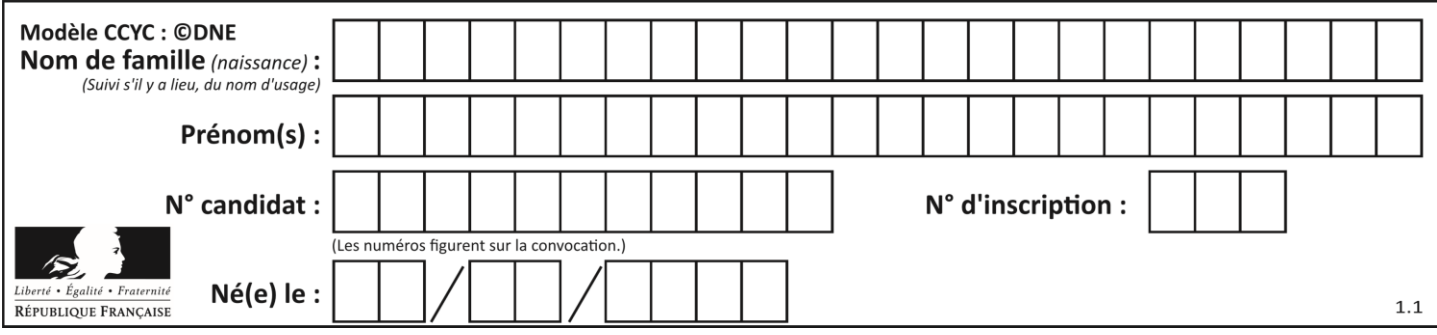

# **Thème D : interactions entre l'homme et la machine sur le Web**

#### **Question D.1**

Quelle est la machine qui exécute un programme JavaScript inclus dans une page HTML ? **Réponses**

- A le serveur WEB qui contient la page HTML
- B la machine de l'utilisateur qui consulte la page HTML
- C un serveur du réseau
- D un routeur du réseau

#### **Question D.2**

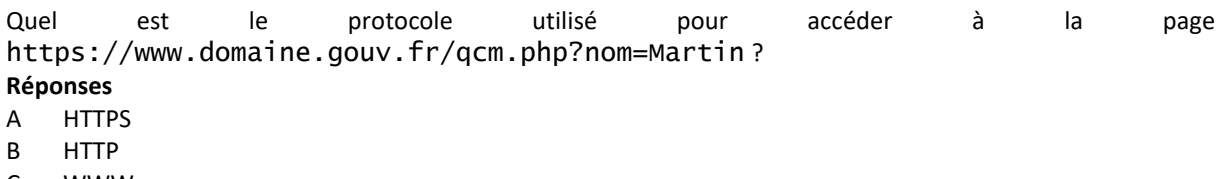

- C WWW
- D FTP

# **Question D.3**

Quelle utilisation faut-il avoir pour garantir qu'une transmission entre un client et un serveur sera-t-elle chiffrée ? **Réponses**

- A Lorsqu'on utilise le navigateur web Firefox
- B Lorsqu'on utilise la méthode POST
- C Lorsqu'on utilise le protocole HTTPS
- D Lorsqu'on utilise HTML et CSS

#### **Question D.4**

Une page Web contient un formulaire dont le code HTML est le suivant :

```
<form action="/action_page.php" method="post">
 First name : <input type="text" name = "fname"><br>
 Last name : <input type="text" name = "lname"><br>
 <input type="submit" value="Submit">
</form>
```
Que peut-on dire des informations transmises dans ce formulaire ? **Réponses**

- A elles seront enregistrées dans l'historique du navigateur
- B elles seront enregistrées dans le cache du navigateur
- C elles ne devront pas dépasser une limite en nombre de caractères transmis
- D elles ne seront pas visibles dans la barre du navigateur

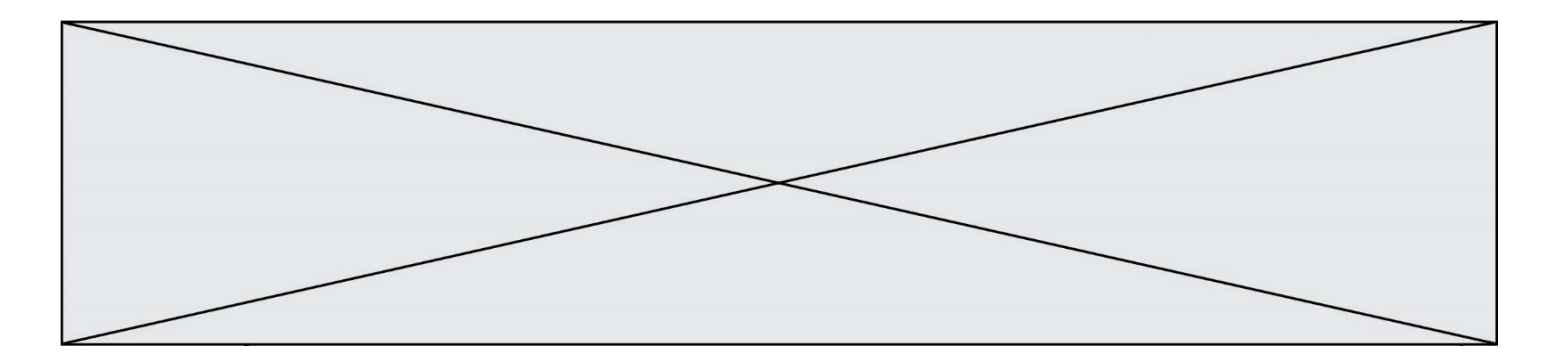

#### **Question D.5**

Quelle balise HTML permet de créer des liens entre pages ? **Réponses**

- $A \le r$
- $B \leq 1$
- C <link>
- $D \leq a$

# **Question D.6**

Voici un extrait d'un document HTML.

```
<body>
  .........
  Clic !
  </button>
  <h1><span id="valeur">2000</span></h1>
</body>
<html>
```
Quelle doit être la ligne qui remplace les pointillés pour obtenir un bouton dont l'appui déclenche la fonction javascript actionBouton() ?

#### **Réponses**

```
A \ltbutton click = "actionBouton();">
B \leqbutton onclick = "actionBouton();">
C \quad <br/>button onclick => "actionBouton();"
```
D <button> onclick = "actionBouton();"

# **Thème E : architectures matérielles et systèmes d'exploitation**

#### **Question E.1**

Sous Linux, dans quel but utilise-t-on la commande Cat readme.txt? **Réponses**

- A pour supprimer le fichier readme.txt
- B pour copier le fichier readme.txt
- C pour afficher le contenu du fichier readme.txt
- D pour renommer le fichier readme.txt

# **Question E.2**

Laquelle des mémoires suivantes est volatile ? **Réponses**

- A RAM
- B disque dur
- C ROM
- D clef USB

#### **Question E.3**

Quel est le principal rôle d'une carte mère dans un ordinateur ?

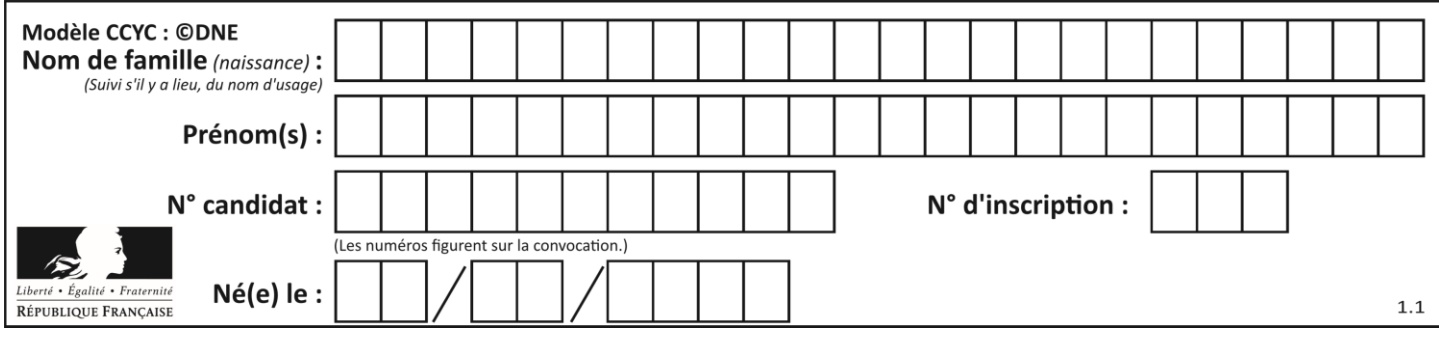

- A stocker les informations en mémoire vive
- B exécuter les instructions en langage machine<br>C reproduire le processeur en plusieurs exemple
- C reproduire le processeur en plusieurs exemplaires<br>D connecter les différents composants de l'ordinateu
- connecter les différents composants de l'ordinateur

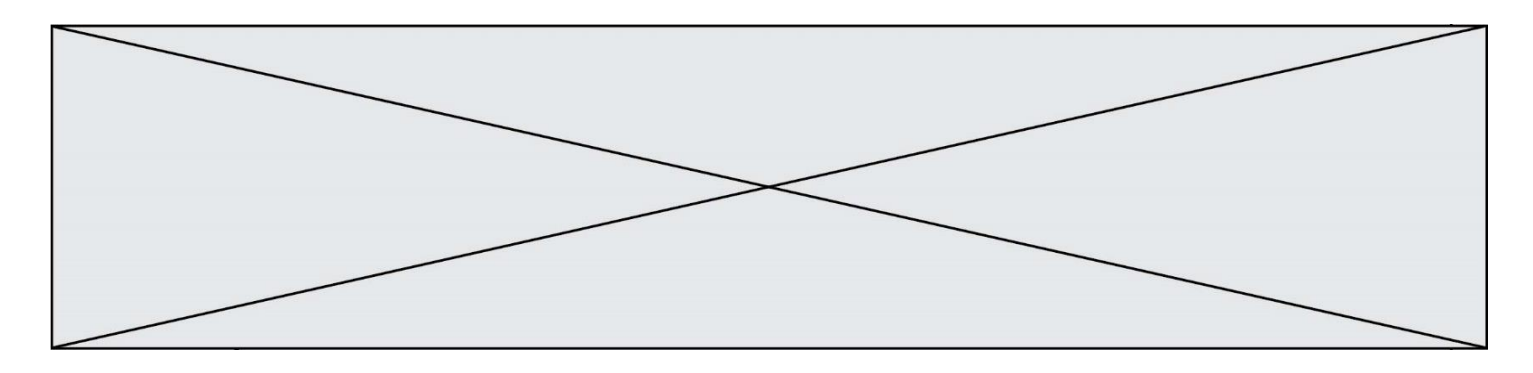

#### **Question E.4**

Dans un établissement scolaire, tous les ordinateurs sont reliés au réseau local par l'intermédiaire de câbles Ethernet ; il n'existe pas de liaisons sans fil. Dans chaque salle d'ordinateurs, les machines sont reliées à un commutateur. Chaque commutateur est relié par un câble jusqu'à la salle où se situe le serveur contrôleur de domaine et la passerelle internet (routeur).

En début de séance, aucune personne de votre classe n'arrive à se connecter. Le même message d'erreur s'affiche « Aucun serveur d'authentification n'est joignable sur le réseau. » Parmi ces quatre propositions, laquelle est la plus vraisemblable ?

#### **Réponses**

- A Un de vos camarades a débranché accidentellement le câble Ethernet de votre machine.
- B Le routeur de l'étage est indisponible (il a été débranché ou est en panne).
- C Le commutateur de la salle est indisponible (il a été débranché ou est en panne).
- D La passerelle internet de l'établissement est indisponible (elle a été débranchée ou est en panne).

#### **Question E.5**

À partir du répertoire  $\sim$ /Perso/Doc quelle commande permet de rejoindre le répertoire  $\sim$ /Public ? **Réponses**

- A cd ./Public
- B cd ../Public
- C cd ././Public
- D cd ../../Public

#### **Question E.6**

Que permet d'effectuer la commande mkdir dans le shell d'Unix (interpréteur de commandes) ?

# **Réponses**

- A créer un répertoire vide
- B créer un fichier vide
- C supprimer un répertoire cible
- D supprimer un fichier cible

# **Thème F : langages et programmation**

#### **Question F.1**

On a écrit une fonction qui prend en paramètre une liste non vide et qui renvoie son plus grand élément. Combien de tests faudrait-il écrire pour garantir que la fonction donne un résultat correct pour toute liste ? **Réponses**

- A deux tests : pour une liste à un élément et pour une liste à deux éléments ou plus
- B deux tests : pour le cas où le plus grand élément est en début de liste, et pour le cas où le plus grand élément n'est pas en début de liste
- C trois tests : pour une liste vide, pour une liste à un élément, et pour une liste à deux éléments ou plus
- D il faudrait écrire une infinité de tests : on ne peut pas prouver que cette fonction est correcte, simplement en la testant

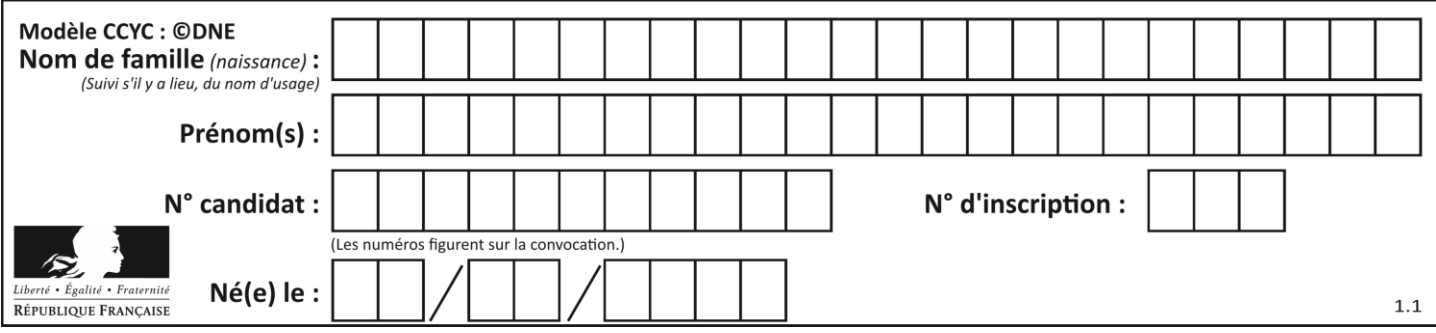

# **Question F.2**

La documentation de la fonction floor de la bibliothèque math est :

#### floor(x)

Return the floor of x as an Integral. This is the largest integer  $\leq x$ .

# Que vaut floor (-2.2) ?

#### **Réponses**

 $A - 2$ 

- $B = -3$
- C on obtient une erreur, car –2.2 n'est pas un entier
- D 2.2

# **Question F.3**

Un programme Python commence par la ligne :

import os

À quoi sert cette ligne ?

## **Réponses**

- A c'est le début du squelette de tout programme Python
- B c'est la déclaration du système d'exploitation *(operating system)*
- C Python 3.6 exige cette ligne au début de tout programme
- D c'est la déclaration d'une bibliothèque (ou module) que le programme compte utiliser

# **Question F.4**

On considère le code incomplet suivant, où la fonction maximum renvoie le plus grand élément d'une liste de nombres :

```
def maximum(L):
  m = L[0]for i in range(1, len(L)):
    ..............
     ..............
  return m
```
Que faut-il écrire à la place des lignes pointillées ?

```
A if m < L[i]:
      L[i] = m
```
- B if  $L[i-1] < L[i]$ :  $m = \overline{L}$ [i]
- C if L[i] < L[0]: L[i],L[0] = L[0],L[i]

```
D if L[i] > m:
       m = L[i]
```
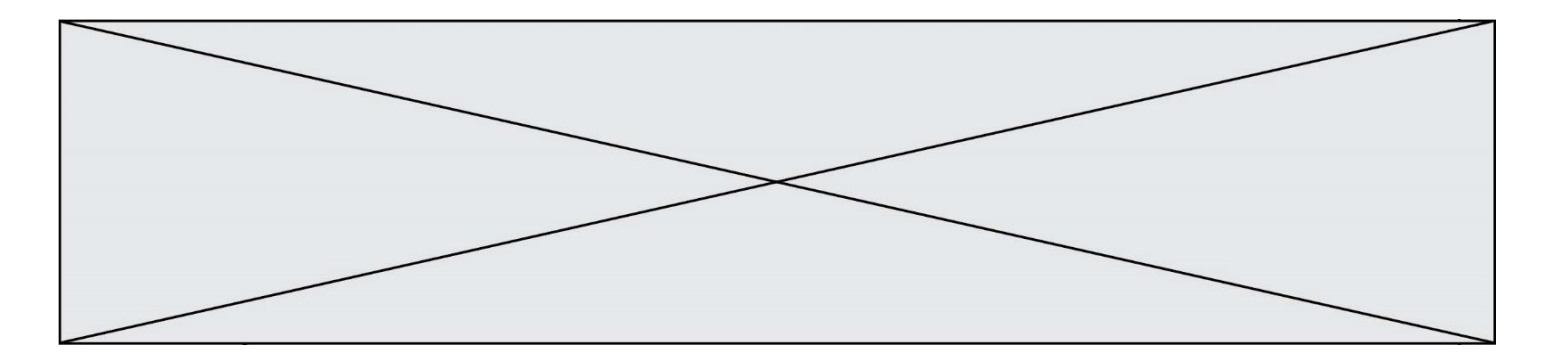

## **Question F.5**

On définit deux fonctions :

```
def f(x):
  y = 2*x + 1return y
def cal(u)(x):
  y = x - 1return f(y)
```
Quelle est la valeur renvoyée par l'appel calcul(5) ?

## **Réponses**

- A 4 B 9
- C 11
- D 19

## **Question F.6**

La documentation de la bibliothèque random de Python précise que random.randint(a,b) renvoie un entier aléatoire N tel que  $a \le N \le b$ .

Afin d'obtenir un entier choisi aléatoirement dans l'ensemble {-4 ; -2 ; 0 ; 2 ; 4}, après avoir importé la librairie random de Python, on peut utiliser l'instruction :

**Réponses**

- A random.randint(0,8)/2
- B random.randint $(0,8)/2 4$
- C random.randint $(0,4)*2 2$
- D (random.randint $(0,4)$  2)  $*$  2

# **Thème G : algorithmique**

#### **Question G.1**

La fonction suivante doit calculer le produit de tous les éléments de la liste passée en paramètre. Avec quelles expressions doit-on la compléter pour que cette fonction soit correcte ?

```
def produit (L):
  p = \ldotsfor elt in L:
     .......
  return p
```

```
A 1 puis p = p * e]t
B 0 puis p = p * e]t
C 1 \text{ puis } p = e \cdot lD 0 \text{ puis } p = e \text{lt}
```
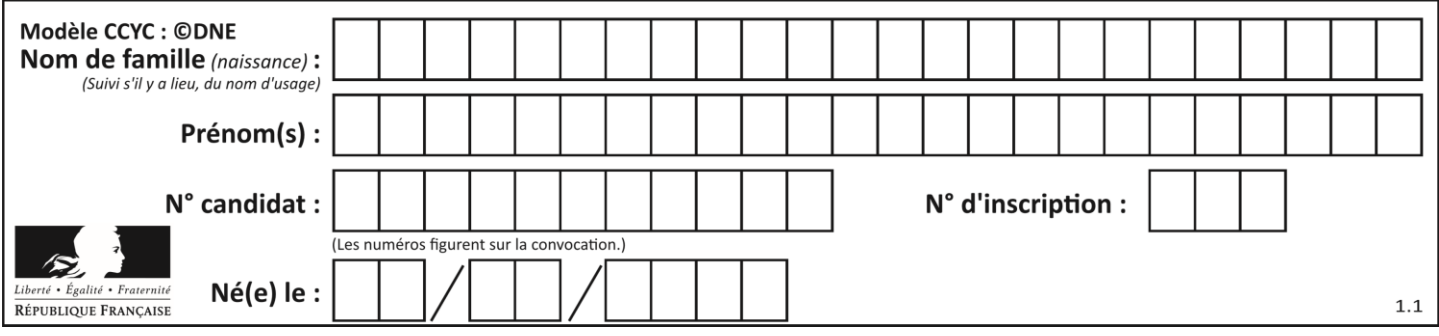

# **Question G.2**

En utilisant une recherche dichotomique, combien faut-il de comparaisons avec l'opérateur == pour trouver une valeur dans un tableau trié de 1000 nombres, dans le pire cas ?

**Réponses**

 $\overline{A}$ 

B 10

- 1000
- D 1024

# **Question G.3**

 $a$  et  $m$  étant deux entiers supérieurs à 1, la fonction suivante renvoie  $a^m$ .

def puissance(a,m): p = 1 n = 0 while n < m: # p = p \* a n = n + 1 return p

Quelle est l'égalité qui est vérifiée à chaque passage par la ligne marquée # ? **Réponses**

A  $p = a^{n-1}$ 

B  $p = a^n$ 

C  $p = a^{n+1}$ 

D  $p = a^m$ 

# **Question G.4**

On considère la fonction suivante :

```
def trouverLettre(phrase,lettre):
  indexResultat = 0for i in range(len(phrase)):
  if phrase[i]= lettre:
    indexResultat=i
return indexResultat
```
Que renvoie l'appel trouverLettre("Vive l'informatique","e") ?

- A 3
- B 4
- C 18
- D "e"

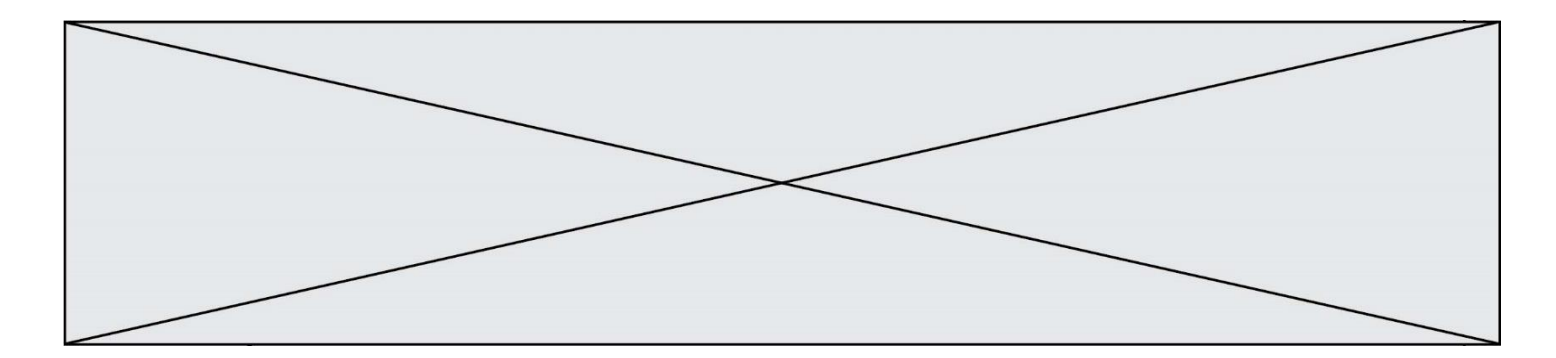

# **Question G.5**

On exécute le script suivant :

```
compt = 0resultat = 1while compt !=7 :
   resultat = result * compt
   compt = compt + 1
```
Laquelle de ces affirmations est vraie ?

#### **Réponses**

- A Le script ne s'arrête pas
- B Le script entre 7 fois dans la boucle et à la fin de son exécution, resultat vaut 0
- C Le script entre 7 fois dans la boucle et à la fin de son exécution, resultat vaut 720
- D Le script entre 6 fois dans la boucle et à la fin de son exécution, resultat vaut 0

# **Question G.6**

Quelle valeur permet de compléter l'affirmation suivante : « Le nombre d'opérations nécessaires pour rechercher un élément séquentiellement dans un tableau de longueur  $n$  est de l'ordre de ... » ? **Réponses**

- A 1
- $B$   $n$
- C  $n^2$
- D  $n^3$